#### ZESZYTY PROBLEMOWE POSTĘPÓW NAUK ROLNICZYCH 1995 z. 424

# **METODYKA PROGNOZOWANIA CZASU** ZAMRAŻANIA **PRODUKTÓW ROLNICZYCH** I ŻYWNOŚCI **Z WYKORZYSTANIEM MODELI ANALITYCZNO-EMPIRYCZNYCH**

### **Franciszek Kluza, Dariusz Góral**

Akademia Rolnicza w Lublinie, Katedra Chłodnictwa i Suszarnictwa

**Synopsis:** Wykorzystując światowe doświadczenia zestawiono i zbadano uproszczone modele prognozowania czasu zamrażania. Stworzono kompleksowe oprogramowanie procesu obliczeń tej wielkości. Program funkcjonuje jako specjalizowany interpreter i umożliwia realizację wszelkich analiz obliczeniowych dotyczących czasu zamrażania.

Słowa kluczowe: zamrażanie, czas zamrażania, produkty rolnicze i żywność.

#### Wstęp

Czas zamrażania produktu jako podstawowy parametr wyjściowy w tworzeniu technologii i systemów zamrażania wymaga jak najdokładniejszego przewidywania, zarówno w teorii jak i praktyce przemysłowej.

Celem pracy było stworzenie kompleksowej metodyki obliczeń czasu zamrażania produktów rolniczych i żywności opartej o modele analitycznocmpiryczne. Założono, że realizacja obliczeń powinna być ułatwiona poprzez wykorzystanie programu komputerowego umożliwiającego przeprowadzanie wszechstronnych analiz kształtowania się tej wielkości.

## **Ogólna charakterystyka** i **testacja programu obliczeniowego**

Punktem wyjścia dla realizacji celu badań było skatalogowanie, odtworzenie i zweryfikowanie przy użyciu metod analizy matematycznej kilkudziesięciu nadających się do wykorzystania modeli obliczeniowego wyznaczania czasu zamrażania materiałów biologicznych [Cleland, 1990]. W wyniku takiego postępowania uzyskano dane o dokładności i ogólnej przydatności badanych modeli, i podstawy do wyboru grupy kilkunastu najlepszych z nich. Weryfikację prowadzono wykorzystując dane literaturowe również wcześniej skatalogowane oraz wyniki badań własnych. Następnym etapem pracy było stworzonie programu obejmującego wybrane najlepsze modele obliczeń. Program opracowano jako specjalizowany interpreter i napisano w języku Turbo Pascal 7 .O. Przeznaczeniem programu jest przeprowadzanie zarówno jednostkowych obliczeń jak i ich serii, w których zmianom ulegać mogą wszystkie, tylko niektóre parametry i dane wejściowe lub tylko jedna z tych wielkości . Do uruchomienia programu wystarczy komputer IBM PC z pamięcią 640 K i system operacyjny DOS w wersji 3.3 lub późniejszej .

Stan parametrów może zostać zapisany w plikach dyskowych w dwu fonnatach. **Wyniki** obliczeń są natychmiast przedstawiane na monitorze. Istnieje możliwość wydrukowania parametrów i rezultatów obliczeń. Całościowa charakterystyka programu wynika z załączonego algorytmu (rys. l ).

Aby móc w pełni wykorzystać możliwości programu należy posiadać następujące pliki:

FREEZ.EXE - program wykonywalny,

FREEZ.HLP - plik z tekstami pomocy,

FREEZ.CFG - plik definiujący niektóre parametry programu,

CLRS.EXE - program ułatwiający wybór właściwego dla używanej karty graficznej zestawu kolorów.

Pliki CLRS.EXE i FREEZ.EXE są programami wykonywalnymi i nie mogą być modyfikowane przez użytkownika w żaden sposób. Program CLRS.EXE wyświetla na ekranie monitora 128 zestawów (kolor napisów / kolor tła). Użytkownik może wybrać 3 spośród nich w celu dalszego wykorzystania w programie. Plik FREEZ.CFG jest plikiem tekstowym i może być modyfikowany przy pomocy dowolnego edytora tekstów zachowującego fonnat ASC]l. Plik FREEZ.HLP jest plikiem tekstowym, zawierającym teksty pomocy wyświetlane po naciśnięciu klawisza [Flj. Plik może być modyfikowany przy pomocy dowolnego edytora tekstów zachowującego format ASCII. Plik FREEZ EXE jest programem wykonywalnym, podstawowym elementem funkcjonalnym systemu (rys.2). Program można uruchomić na trzy sposoby:

1) bez podania parametrów,

2) z jednym parametrem będącym nazwą pliku opisującego model obliczeń lub wzorzec nazw plików opisujących metody obliczeń np: FREEZ MOTT.MTP lub FREEZ \* MTC.

3) z dwoma parametrami, pierwszym o znaczeniu identycznym jak w punkcie 2) i drugim o stałej postaci: /D; takie uruchomienie programu powoduje wy wietlanie krok po kroku wszystkich prowadzonych obliczeń, a co za tym idzie umożliwia prześledzenie pracy programu i wychwycenie błędów w opisie modelu.

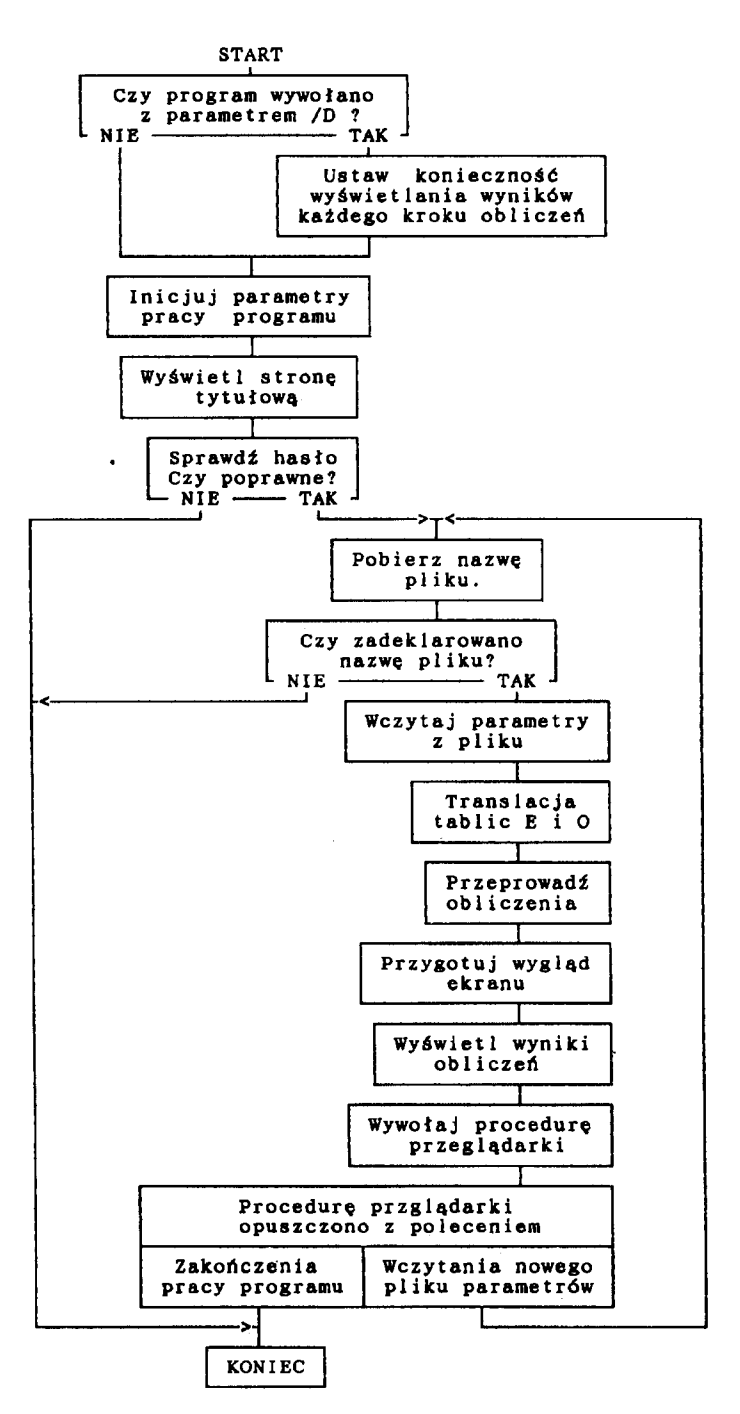

- Rys.I. Algorytm programu
- Fig.I. Program's algorithm.

|      | Metoda Pham'a 1984                        |          |
|------|-------------------------------------------|----------|
|      | <b>Parametry wejściowe</b>                |          |
| 11   | Wymiar charakterystyczny d [m]            | 0.0400   |
| 41   | Utajone ciepło zamarzania (J/kg)          | 200633.6 |
|      | 5] Pojemność cieplna przed zamrożeniem    | 3076.36  |
| 61   | Pojemność cieplna po zamrożeniu           | 2002.96  |
| 71   | Gęstość produktu zamrożonego [kg/m3]      | 1032.78  |
| 81   | Gęstość produktu niezamrożonego           | 1098.70  |
| 91   | Temperatura krioskopowa Te2 [°C]          | $-1.0$   |
|      | [10] Przewodność cieplna po zamrożeniu    | 1.55     |
| [11] | Temperatura centrum Te6 [ <sup>°</sup> C] | 5.0      |
| [12] | Maks. wsp. wnikania ciepła po zamr.       | 61.40    |
|      | Wyniki obliczeń                           |          |
|      | a                                         | 61.40    |
| 21   | 52                                        | 2.78     |
| 31   | Bi                                        | 1.5845   |
| 41   | ŧ                                         | 2.00     |
| 51   | er                                        | 30.8332  |
|      |                                           |          |

Rys.2. Wizualizacja parametrów wejściowych i wyników obliczeń Fig.2. Visualization of input parameters and calculation results.

Program FREEZ.EXE przeprowadza obliczenia w oparciu o dane i wzory opisane w plikach tekstowych. Plik opisu modelu można utworzyć i modyfikować przy pomocy dowolnego edytora zachowującego format ASCII. Nazwa pliku jest dowolną nazwą dopuszczaną przez system operacyjny DOS. Należy zadbać o to, aby odpowiadała ona wzorcowi MTDMASK opisanemu wyżej.

W podstawowej wersji program wykorzystuje 15 najważniejszych modeli analityczno-empirycznych w tym model własny !Kluza, 1993], na których podstawie możliwe jest wyznaczanie czasu zamrażania produktów o kształtach regularnych. Struktura programu umożliwia dokładanie dalszych modeli w miarę rozwoju i ewentualnych potrzeb. Po wczytaniu parametrów i danych wejściowych, program natychmiast wykonuje zadania obliczeniowe i wyświetla wyniki.

### **Podsumowanie**

Podsumowując należy stwierdzić, że stworzono oprogramowanie umożliwiające realizację wszechstronnych analiz obliczeniowych przy użyciu ogólnych modeli prognozowania czasu zamrażania. Zaimplementowane funkcje i możliwość tworzenia opisu modelu przy pomocy dowolnego edytora zachowującego format ASCII ułatwia dodawanie do programu kolejnych modułów z modelami obliczeń i powoduje, że program posiada otwartą fonnułę.

Możliwość wykonywania serii obliczeń przy zmianie jednego, kilku lub wszystkich parametrów wejściowych w programie ułatwia projektowanie i optymalizację urządzeó oraz warunków prowadzenia procesu w powiązaniu z jakością produktu.

W związku z powszechnym dostępem do komputerów uzyskano wartościowe wsparcie działań zarówno w tych warunkach jak i w procesie dydaktycznoszkoleniowym.

#### **Bibliografia**

- Cleland, A.C. 1990. Food refrigeration processes. Analysis, design and simulation. Elsevier Science Publishers LTD, London.
- Kluza, F. 1993. Wyznaczanie czasu zamrażania produktów rolniczych i spożywczych. Rozprawa habilitacyjna, W AR Lublin.
- Prognozowanie czasu zamrażania przy użyciu modeli procesu. 1994. Sprawozdanie merytoryczne do raportu końcowego z realizacji projektu badawczego KBN Nr 55 6129 102.

### F.Kluza, D.Góral

## METHODS OF PREDICTING FOOD AND AGRICULTURAL PRODUCTS FREEZING TIME USING ANALYTIC-EMPIRIC MODELS

#### Summary

The aim of the study was to elaborate the methods of estimating process duration time using computer programs. On the basis of calculations algorithm, the calculation program for the PC computer was written. Turbo Pascal 7.0 computer languagc was used. The elaborated program allows to make calculations according to any out of the 15 calculation models included. The results of calculated time, basic parameters of the freezing process, and thermo-physical values required for calculations are prcsented in table, with the possibility of copying it into a file or printing it. The program also allows eithcr single or complex calculations of the freezing time inunediately. It also has a lot of other positive features and abilities.